## **A brief look at BasKet Note Pads**

## By **Troy Unrau** | Published 4 years ago

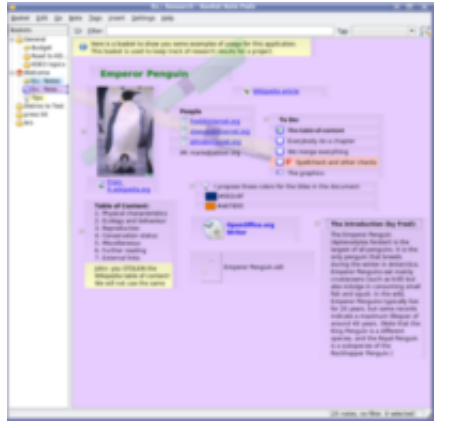

Every once in a while, an application comes along that stands out from the crowd in its usefulness. One such application is BasKet Note Pads, a KDE application that really rises above the rest. It evolved from a simple sticky-notetype application into a powerful program used to collect data of many types, and it neatly organizes the whole thing. It is considered to be a stable application, and is best suited for use in day-to-day organization of tasks and information. The more data you give BasKet, the more its usefulness becomes apparent.

Check out the BasKet website for a full visual tour of some of this application's many visual functions, such as TODO lists, progress meters for tasks, colour coding of notes, and links. It can launch applications, and store the locations of related documents with ease. I have personally been using this program for about six months now and after a few weeks, it has become indispensable for organizing article topics, interview contacts, screenshots, and related material.

This particular program has taken part in a number of usability studies to make it easy to use yet infinitely flexible. One such study, done in conjunction with the OpenUsability group, led to a number of new features for BasKet 1.0, and more work is planned for 2.0. The developer of this wonderful application has said that he no longer has time to carry it forward singlehandedly, and is looking for assistance in porting to KDE 4 and implementing parts of the future feature set.

While it is considered to be a KDE project, it is actually developed outside the KDE source tree in collaboration with some other KDE projects. For example, TODO list items from basket will show up in Kontact, KDE's general Personal Information Management program, assuming you enable the appropriate Kontact plugin. Additionally, there also exists a SuperKaramba plugin allowing BasKet items to appear as elements on your desktop.

Packages are available in most major distributions, and although it relies on Qt and KDE libraries, this program runs quite well in other desktop environments.